## مراحل شارژ و خرید بسته های ترافیک در پنل پارتاک

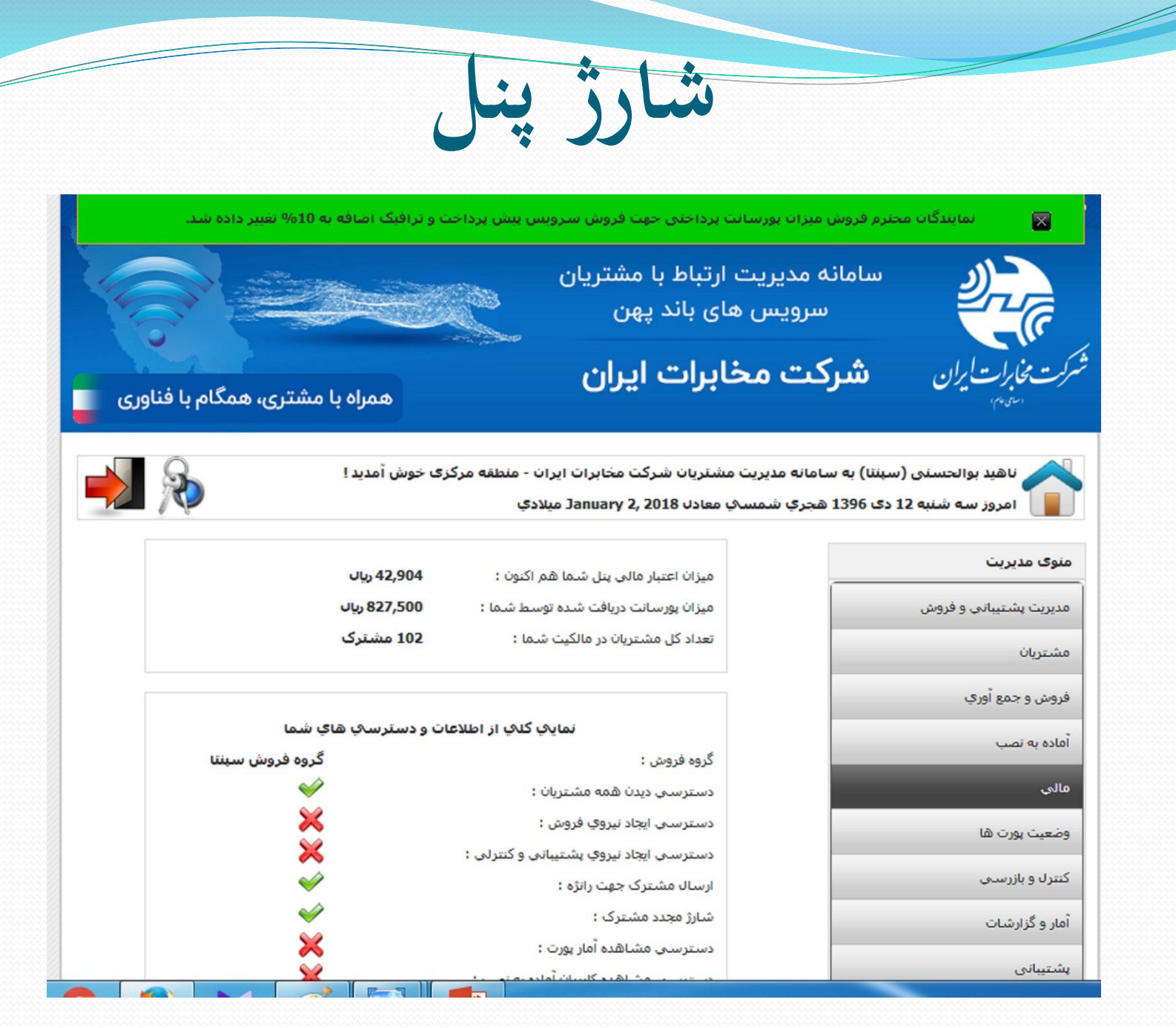

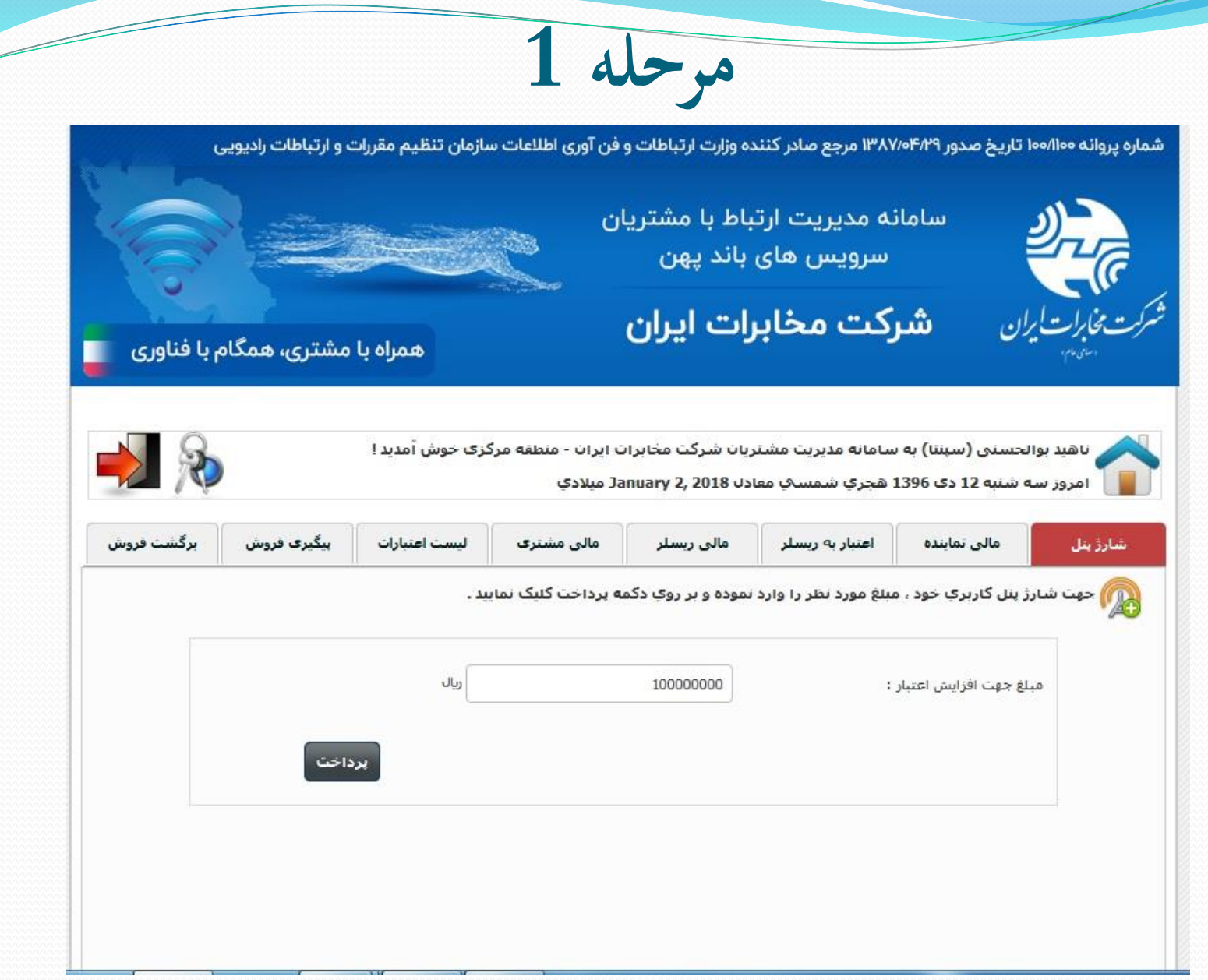

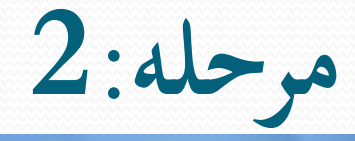

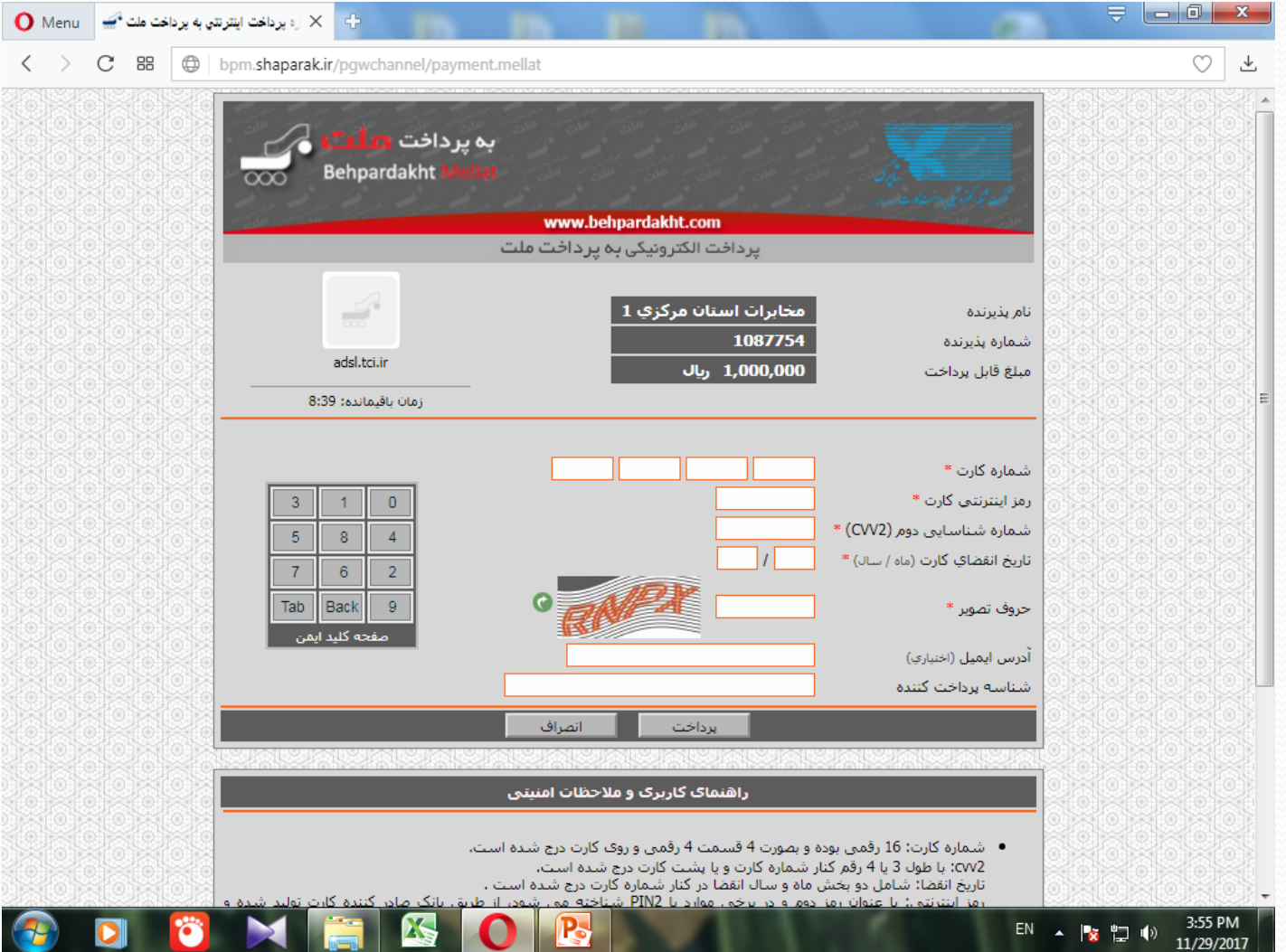

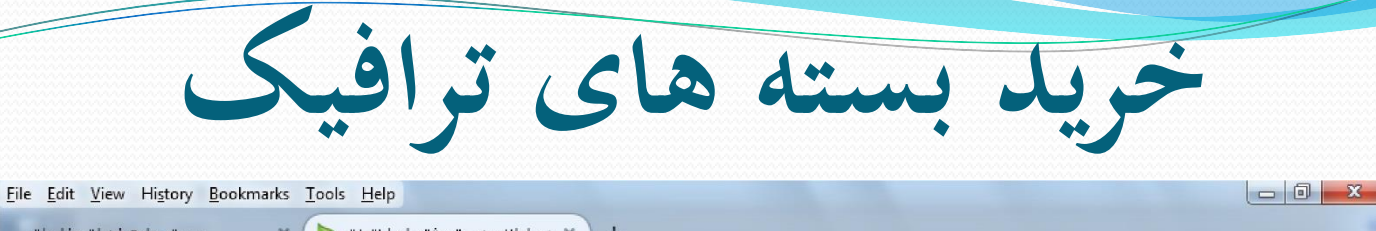

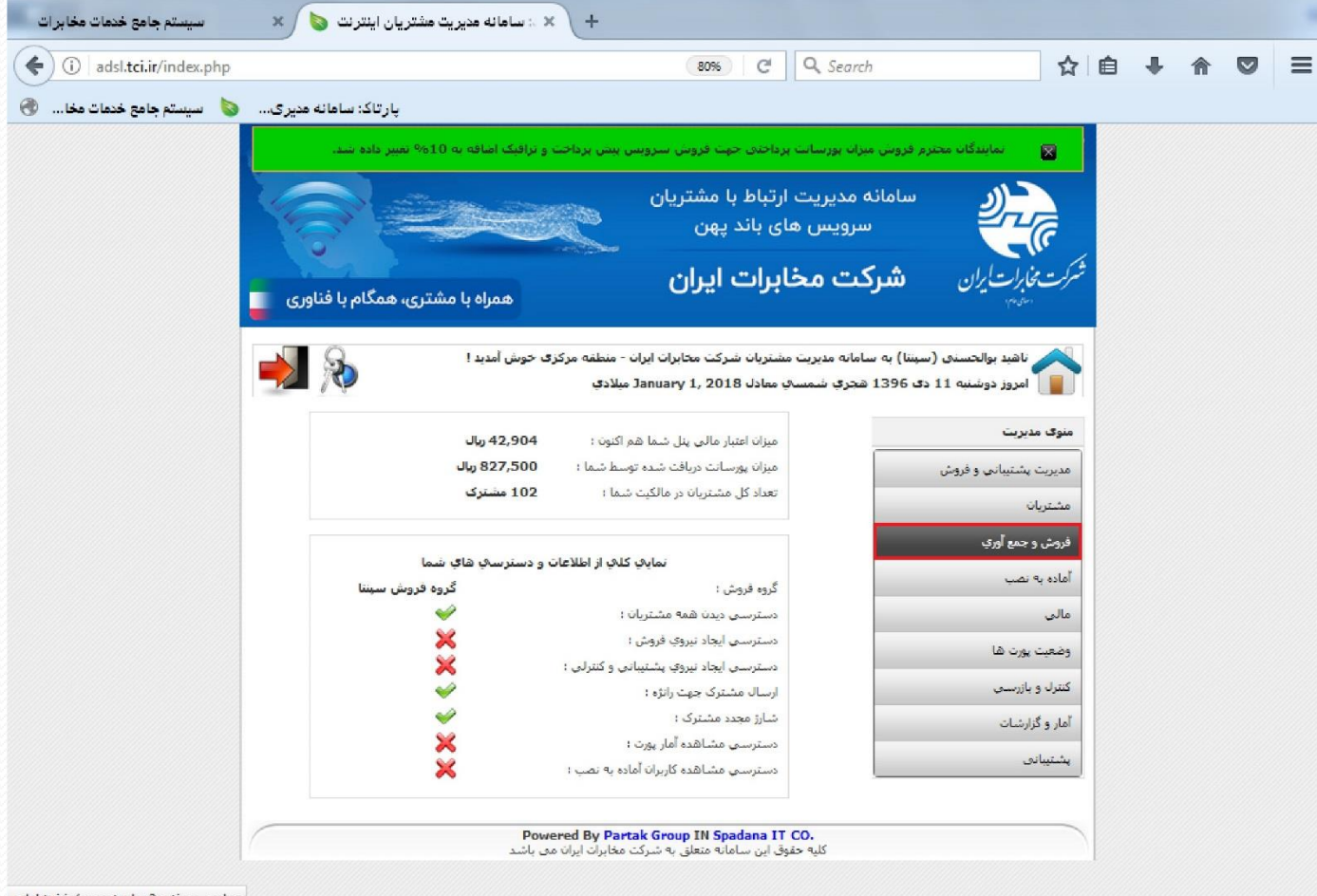

EN  $\sim$  P **M** (a 1:22 PM

adsl.tci.ir/agent.php?action=sales

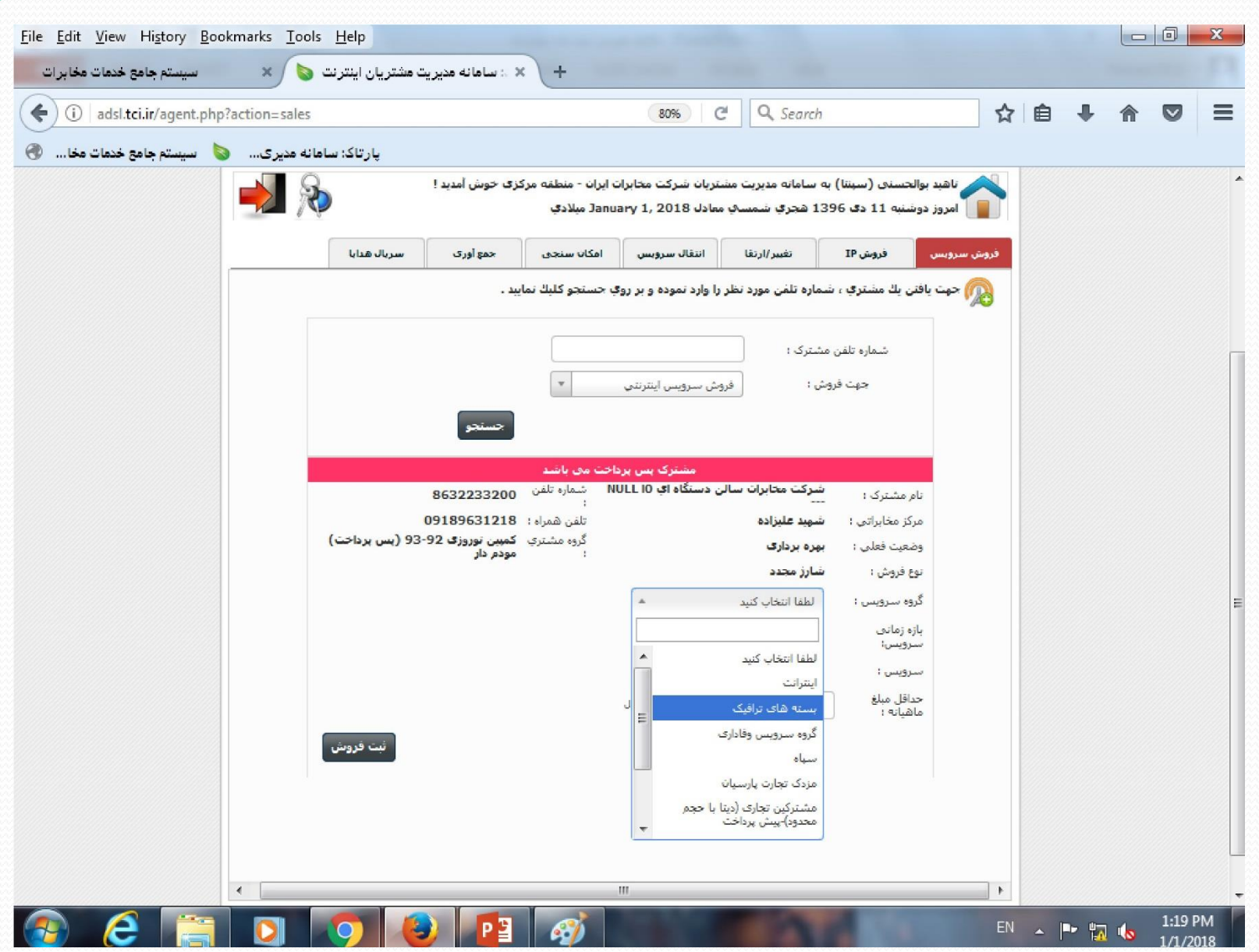

 $\overline{\phantom{a}}$ 

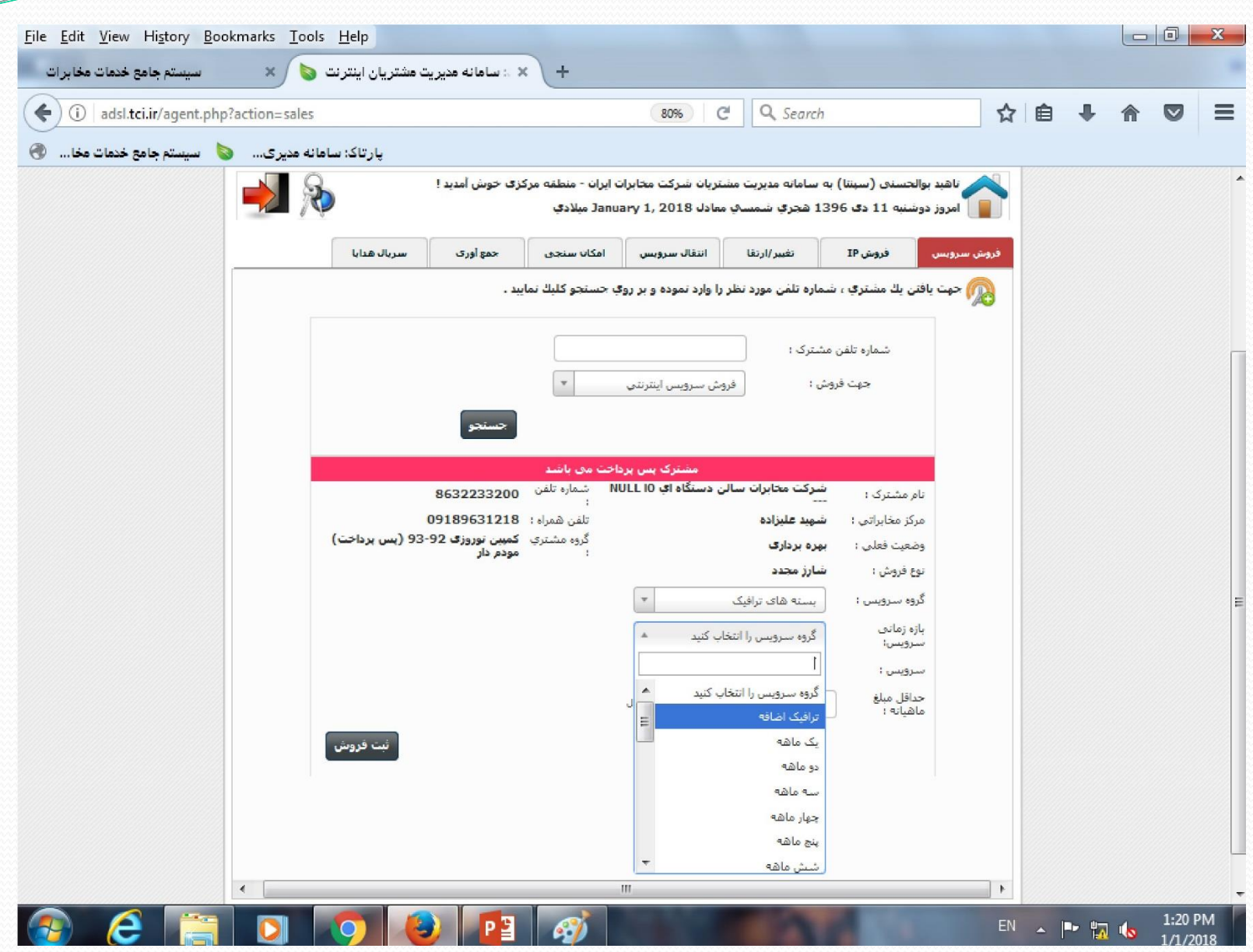

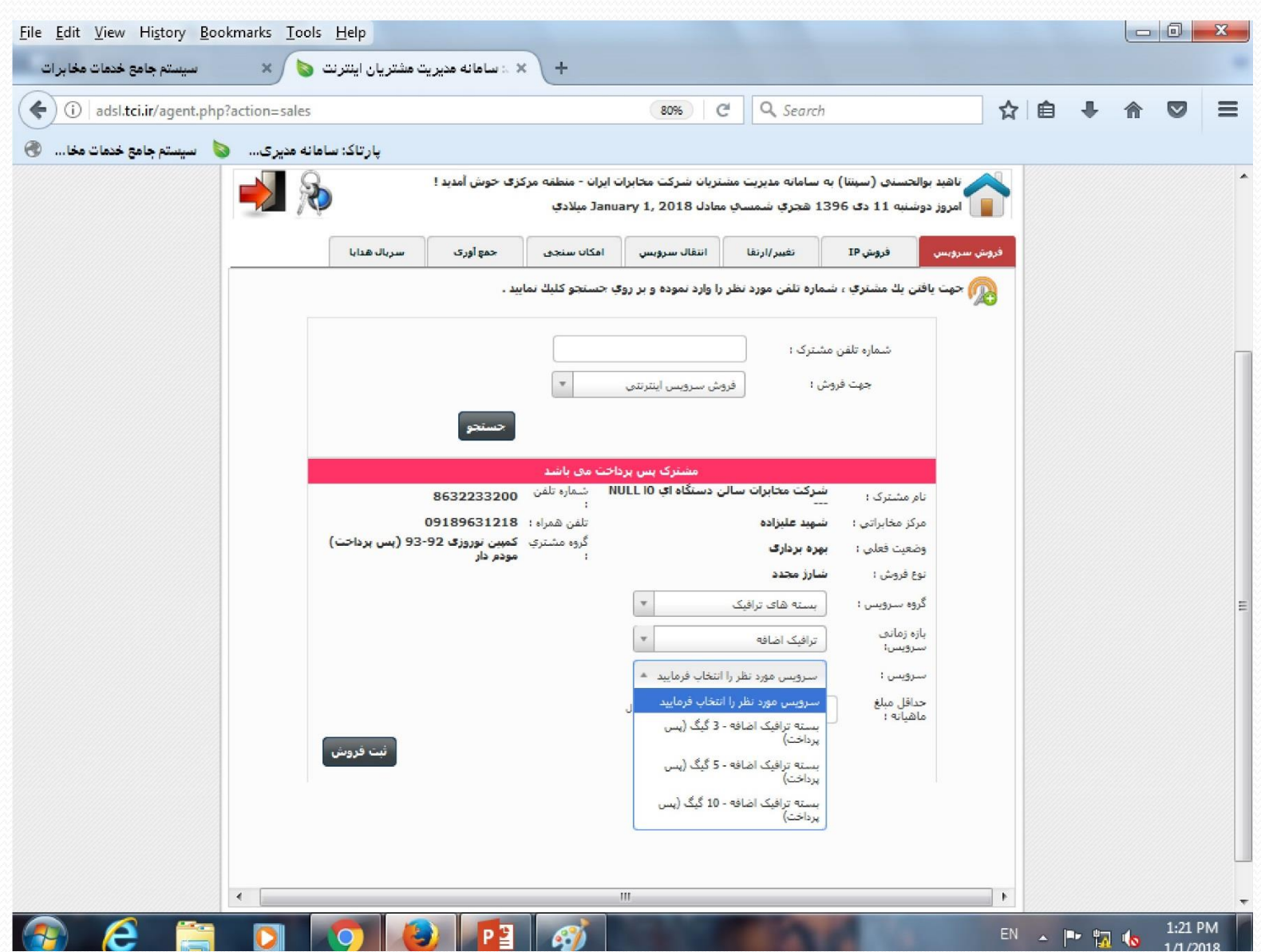

 $\overline{\phantom{a}}$ 

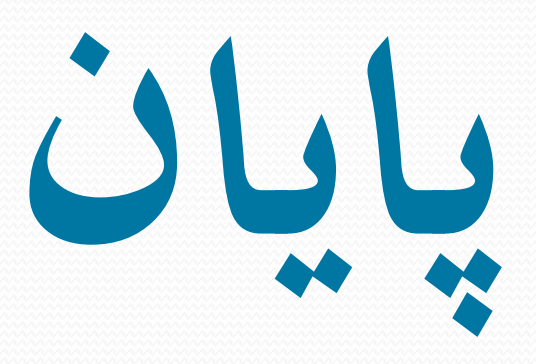